**Batch PDF Stamp Кряк Скачать бесплатно [Mac/Win] [March-2022]**

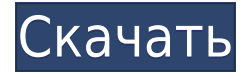

## **Batch PDF Stamp Serial Key Free Download**

Batch PDF Stamp — это полезная программа, разработанная специально для того, чтобы помочь людям добавлять штампы к нескольким файлам Portable Document Format за один сеанс. Вы можете загрузить неограниченное количество PDF-файлов, нажав кнопку «Добавить файлы» или перетащив их в приложение. Также можно добавлять целые каталоги вместе с подпапками. Элементы будут отображаться в виде списка в главном окне с некоторыми подробностями, включая источник, место назначения и статус. Интерфейс простой и интуитивно понятный, что позволяет любому человеку ориентироваться в нем, не испытывая затруднений. Кроме того, макет немного напоминает тот, что используется в Microsoft 2010 Office. Штампы можно выбирать из длинного списка встроенных шаблонов или загружать с жесткого диска в таких форматах, как JPG, PNG, BMP, GIF, ICO, WMF и TIF. Есть возможность настроить выходную папку и масштаб изображения (от 10% до 100%). Что касается макета штампа, вы можете выбрать его из списка предустановок или настроить его, установив угол поворота, а также вертикальное и горизонтальное положение (выраженное в дюймах). Штамп можно разместить на переднем или заднем плане с заданной пользователем непрозрачностью (до 100%). После определения всех параметров можно предварительно просмотреть штамп и нажать кнопку «Старт». Этот процесс обычно занимает очень мало времени, он может длиться дольше, в зависимости от количества загруженных документов и производительности вашего компьютера. В заключение, Batch PDF Stamp оказался эффективным программным обеспечением с хорошим временем отклика и минимальным использованием ЦП и памяти. Создатель диаграмм и графиков 4.0 Chart & Graph Creator настольное приложение, позволяющее создавать и редактировать диаграммы и графики по своему усмотрению. С помощью этого программного обеспечения вы можете создавать и редактировать таблицы, графики, диаграммы и многое другое. Вся коллекция дается в одной упаковке. Вы можете легко создавать и редактировать различные диаграммы и графики.Существует ряд категорий, которые вы можете использовать при разработке диаграмм, таких как текст,

линии, кривые, таблицы, круговая диаграмма, гистограмма, столбец и т. д. Вы также можете использовать предопределенные объекты, доступные в этом приложении. Кроме того, вы можете использовать панель инструментов, чтобы добавить нужный тип диаграммы или графика. Каждый может быть изменен в соответствии с вашими потребностями. Если вам нужно добавить данные к диаграммам или графикам, над которыми вы работаете, просто используйте

## **Batch PDF Stamp Crack With Key**

С FTP-сервером FileZilla вы можете легко создать собственный безопасный и мощный FTP-сервер. Сервер работает по протоколу SFTP с открытым исходным кодом (стандартный протокол передачи файлов) и является полнофункциональной реализацией спецификации FTP-версии 4.0. FTP File Transfer — наиболее часто используемый инструмент для передачи файлов в компаниях по всему миру. FTP File Transfer обеспечивает мощную и быструю технологию передачи для локальных и удаленных компьютеров. FTP File Transfer позволяет передавать файлы между компьютерами через Интернет и из локальной сети, а также позволяет передавать файлы, даже если ваши компьютеры не подключены друг к другу напрямую. FTP File Transfer поддерживает все распространенные интернетпротоколы (TCP/IP, NCP/UDP, FTP, HTTP, Gopher и многие другие). Программа проста и удобна в использовании. Вы должны увидеть информацию о передаче во время передачи. Он содержит полный файл справки и подробное онлайн-руководство. Filezilla поддерживает шифрование SFTP. Вы можете увидеть зашифрованную передачу по разрешению. Вы также можете ограничить максимальный объем загружаемых/выгружаемых данных при установленном соединении. Filezilla можно использовать в локальной сети или через глобальную сеть. И это бесплатно и с открытым исходным кодом! FTP File Transfer with FileZilla — это доступная версия полнофункционального FTP-сервера для передачи файлов. FTP File Transfer позволяет

передавать файлы с локальных и удаленных компьютеров. Вы можете передавать файлы с одного компьютера на другой, даже если у вас нет прямого сетевого соединения между ними. Вы можете использовать программу как в локальных сетях, так и в Интернете. FTP File Transfer поддерживает все распространенные интернетпротоколы (TCP/IP, NCP/UDP, FTP, HTTP, Gopher и многие другие). Вы можете ограничить максимальный объем загружаемых/отправляемых данных при установленном соединении. Морское побережье, Массачусетс Требуется техник поддержки на неполный рабочий день! Это прекрасная возможность для кого-то присоединиться к быстро развивающейся компании, расположенной в городе Морское побережье.Кандидат должен уметь работать с разнообразным компьютерным оборудованием, включая ноутбуки, настольные компьютеры, телефоны, планшеты и т. д. Этот человек также должен уметь устранять неполадки, связанные с компьютером, такие как защита от вирусов, подключение к Интернету, проблемы с питанием и системой охлаждения. , проблемы с видеокартой и т.д. Отличные условия работы с отличной командой. Все применимые проверки биографических данных проводятся до начала процесса собеседования. 1eaed4ebc0

## **Batch PDF Stamp Crack**

Batch PDF Stamp — это программа для добавления штампов к нескольким файлам и папкам с использованием списка шаблонов и вложенных изображений. Что нового в этом выпуске: Версия 2.2.1.1: · Исправлена ошибка, из-за которой некоторые последовательности не появлялись в версии 2.2.1.0. TeamGroup-Bold Версия 2.2.1: · Пакетная печать PDF теперь позволяет изменять ширину/высоту штампов. · Исправлена ошибка, из-за которой иногда к изображениям применялся неправильный формат. · Новая опция ScreenResolution позволяет указать разрешение экрана, используемое в новых применяемых штампах. · Исправлена опция WayPoints. · Исправлена ошибка, из-за которой иногда новые штампы вообще не отображались. · Улучшен способ удаления штампов. TeamGroup-Bold Версия 2.2.0.2: · Теперь вы можете отменить печать. Просто нажмите клавишу «Z» (в исходной конфигурации Z — это клавиша отмены). · Теперь вы можете настроить цветовую схему штампов. · Новая палитра предопределенных макетов. TeamGroup-Bold Версия 2.2.0.1: · Исправлена ошибка, из-за которой штампы иногда вообще не отображались. · Новые изображения штампов теперь загружаются быстрее. · Марки теперь более стабильны. · Фон холста штампа теперь совпадает с фоном страницы. · Изображение в положении «По умолчанию» всегда центрировано. · Штампы теперь поддерживают непрозрачность от 0 до 1 (как в MS Office 2010). · Цветовое пространство каждого штампа теперь правильно установлено в соответствии с цветовым пространством соответствующего изображения. · Ширина и высота изображения штампа теперь масштабируются с прозрачностью штампа. · Добавлен диалог, позволяющий изменять количество изображений в строке, порядок изображений и размер изображений (в пикселях). · Добавлен диалог, позволяющий ввести количество строк или столбцов. · Исправлена ошибка, из-за которой иногда пропадали штампы. · Исходное изображение штампов теперь будет установлено в качестве фона страницы, если изображения не используются в качестве штампов. TeamGroup-Bold Версия 2.2.0: · Порядок отображения изображений, когда несколько изображений используются в качестве штампов,

## **What's New in the Batch PDF Stamp?**

Программа, специально разработанная для того, чтобы помочь людям добавлять штампы к нескольким файлам Portable Document Format за один сеанс. Приложение очень интуитивно понятное и чрезвычайно простое в использовании, а это позволит любому управлять им, не испытывая затруднений. Он также имеет чистый и современный интерфейс, немного похожий на тот, что используется в Microsoft Office 2010. Пакетный PDF Stamp может загружать неограниченное количество PDF-файлов с рабочего стола, нажав кнопку «Добавить файлы» или просто перетащив их в приложение. Также можно загружать целые каталоги и подпапки. Элементы будут отображаться в виде списка в главном окне с некоторыми подробностями, включая источник, место назначения и статус. Интерфейс простой и понятный, что позволяет любому пользователю быстро сориентироваться. Кроме того, он также напоминает макет, используемый в Microsoft 2010 Office. Разнообразие шаблонов, которые вы можете использовать, поражает. Вы найдете как встроенные шаблоны, так и выбранные пользователем. Приложение может добавлять штампы в виде кнопок, прямоугольников, границ, текста, украшений, линий, теней, узоров, градиентов, скосов, внутренних теней, рамок, частиц, значков, текстовых блоков и эллипсов. Штампы можно выбрать из длинного списка встроенных шаблонов или загрузить с жесткого диска в таких форматах, как JPG, PNG, BMP, GIF, ICO, WMF и TIF. В дополнение к этому, загруженные штампы могут быть добавлены полностью, как на переднем, так и на заднем плане с любой выбранной пользователем непрозрачностью. Кроме того, макет штампа можно настроить, задав его угол поворота, а также его вертикальное и горизонтальное положение (выраженное в дюймах). После того, как все параметры настроены, вы можете предварительно просмотреть штамп, нажать «Старт», и штамп будет

добавлен к выбранным файлам.Этот процесс обычно занимает очень мало времени, но может занять больше времени, если в вашем инвентаре много документов. Правообладатель иллюстрации Getty Images Image caption Оба лидера встретятся со своими британскими женами Президент России Владимир Путин и президент США Дональд Трамп проведут переговоры на полях саммита G20 в немецком Гамбурге. Вот руководство по ключевым вопросам, которые будут на повестке дня. Изменение климата Г-н Путин является известным скептиком глобального потепления. В прошлом месяце Кремль заявил, что приостанавливает подготовку

Для правильной игры в эту игру необходимы правильные драйверы. Инструкции по установке можно найти здесь. Реакция пожилых людей на легочную тромбоэндартерэктомию. Легочная тромбоэндартерэктомия (ТЭЛА) эффективна при лечении хронической тромбоэмболической легочной гипертензии (ХТЭЛГ). Однако у пожилых пациентов ТЭЛА связана со значительной заболеваемостью и смертностью. Поэтому мы ретроспективно рассмотрели наш опыт применения ПТЭ у пожилых пациентов, чтобы определить, перевешивают ли риски, связанные с процедурой, ее потенциальные преимущества. В период с января 1994 г.

Related links: